## Florida Safe Families Network How Do I... Guide

How do I...

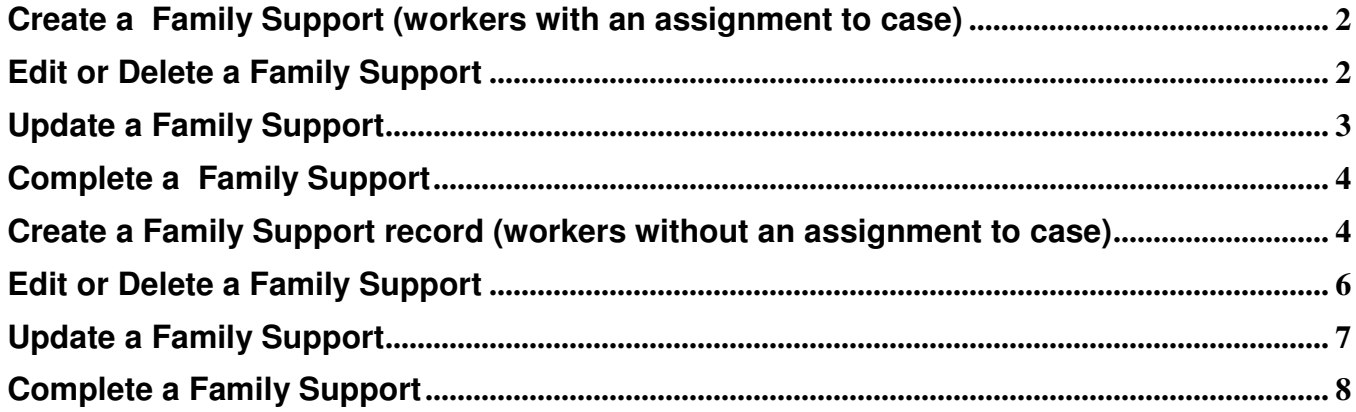

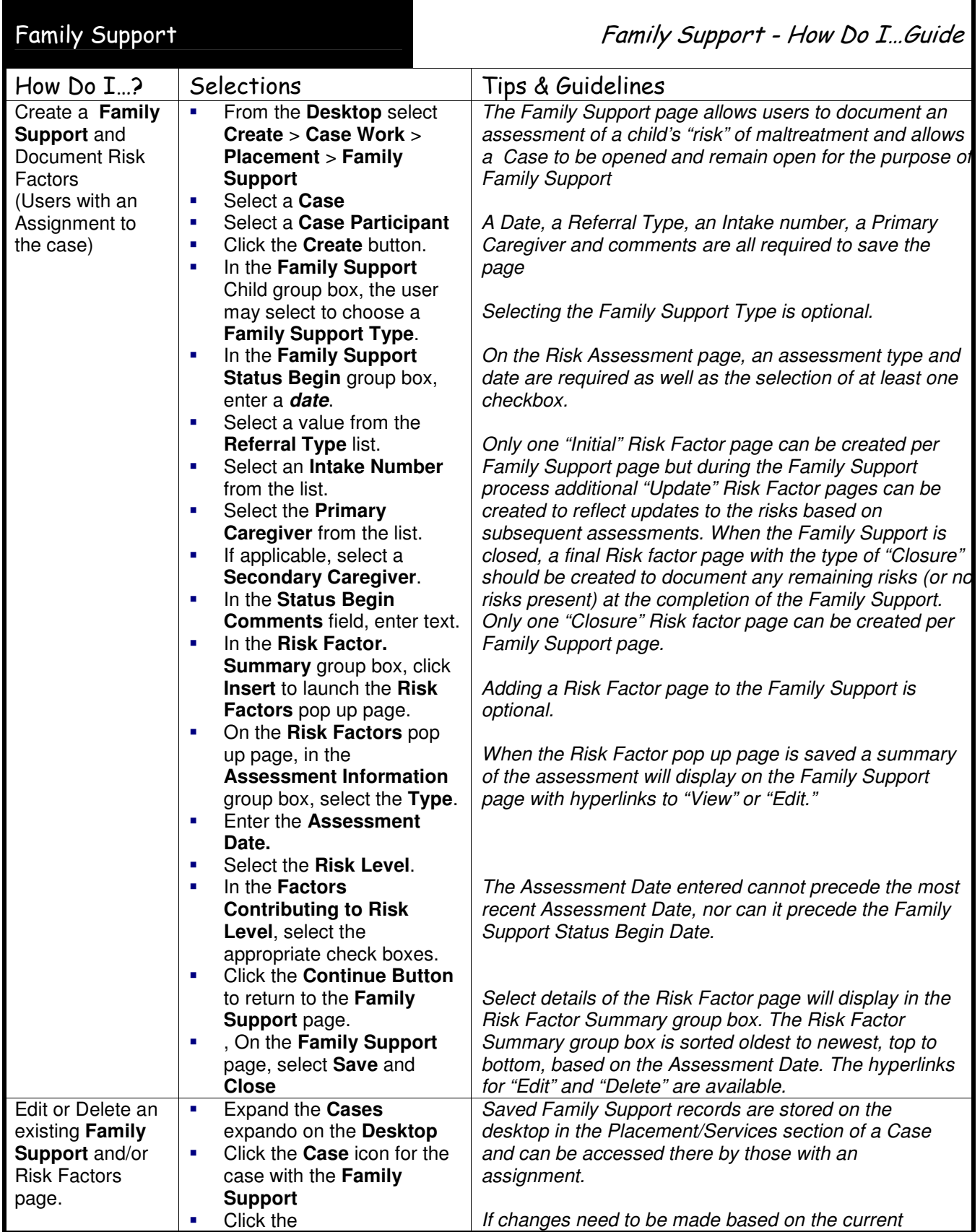

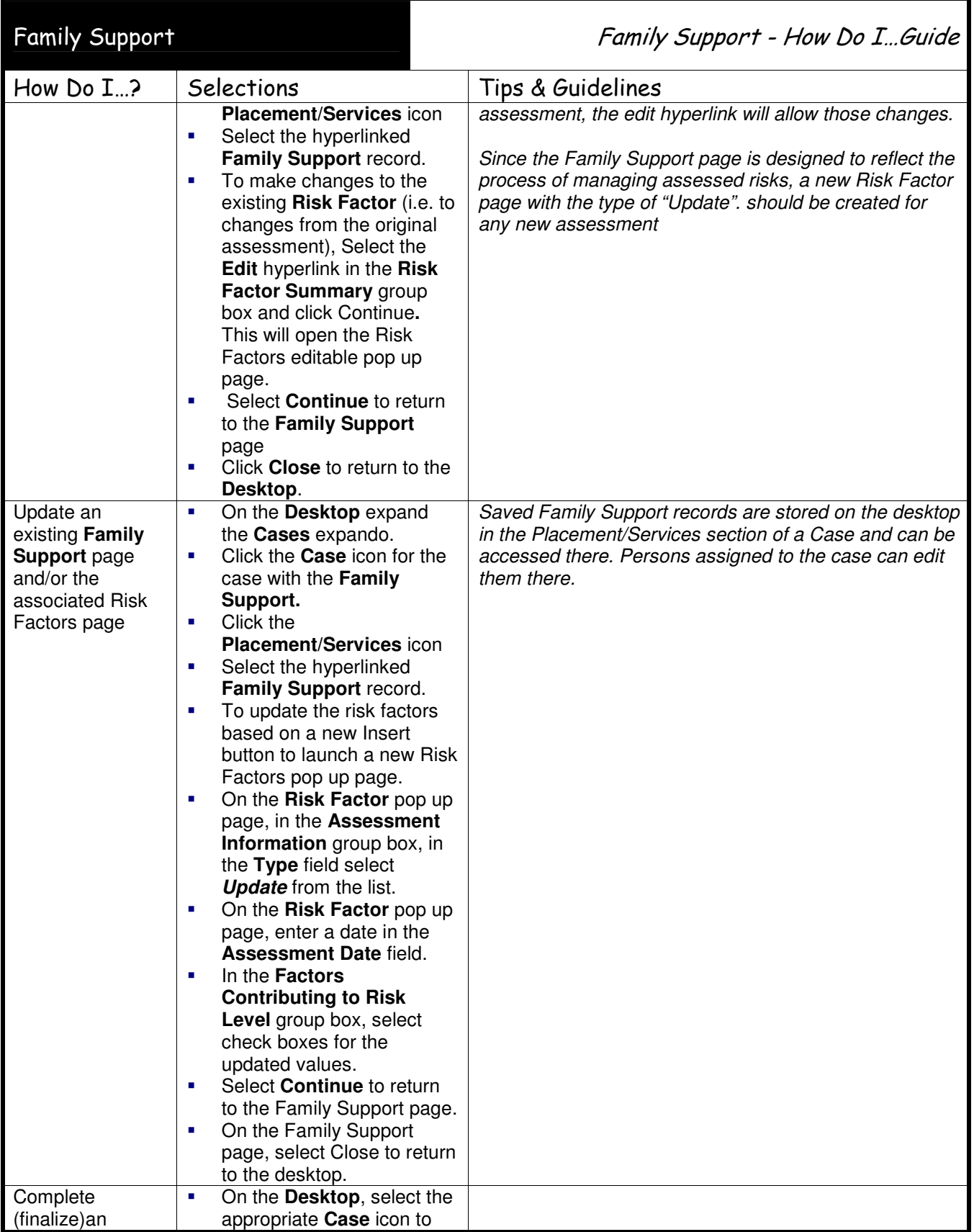

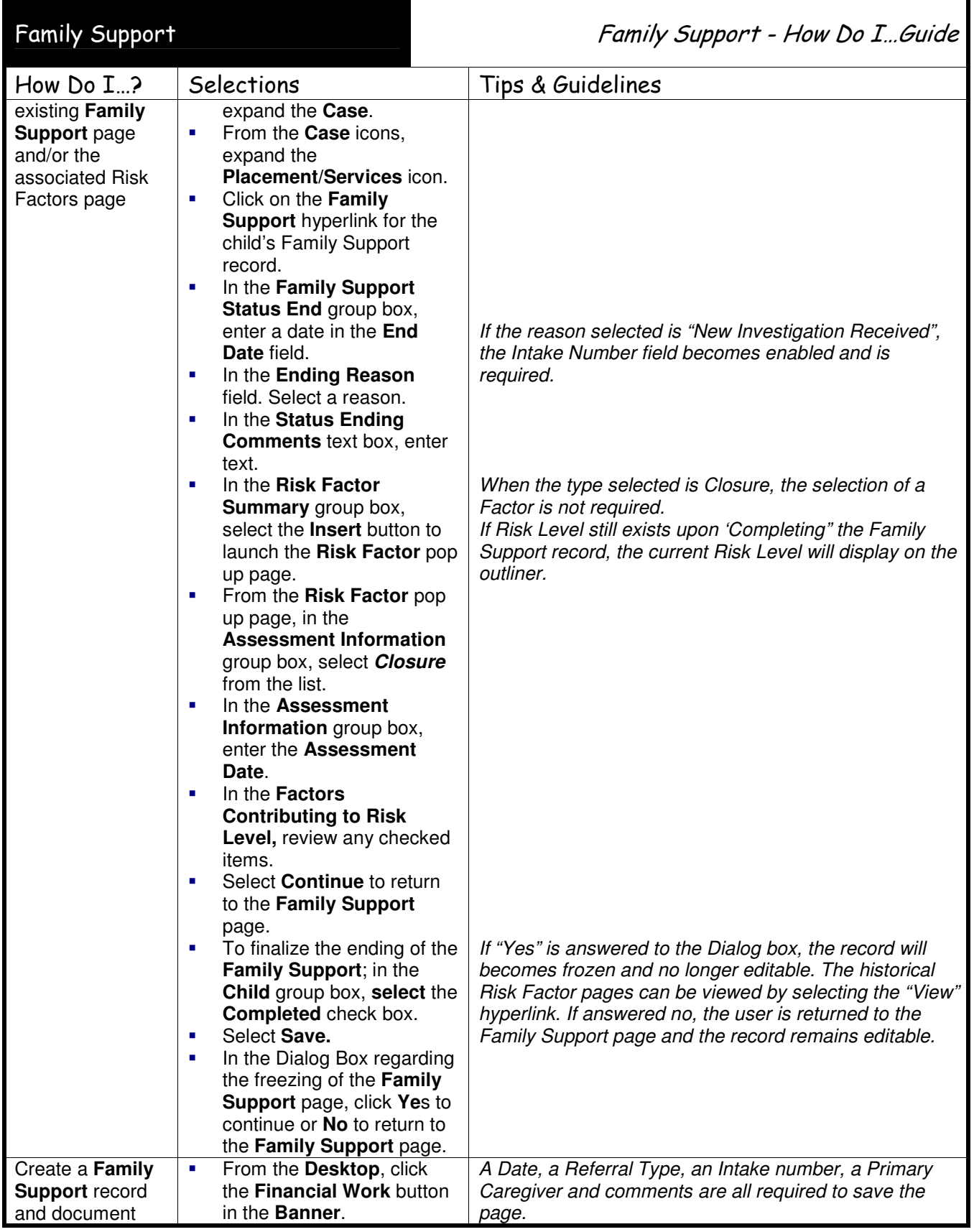

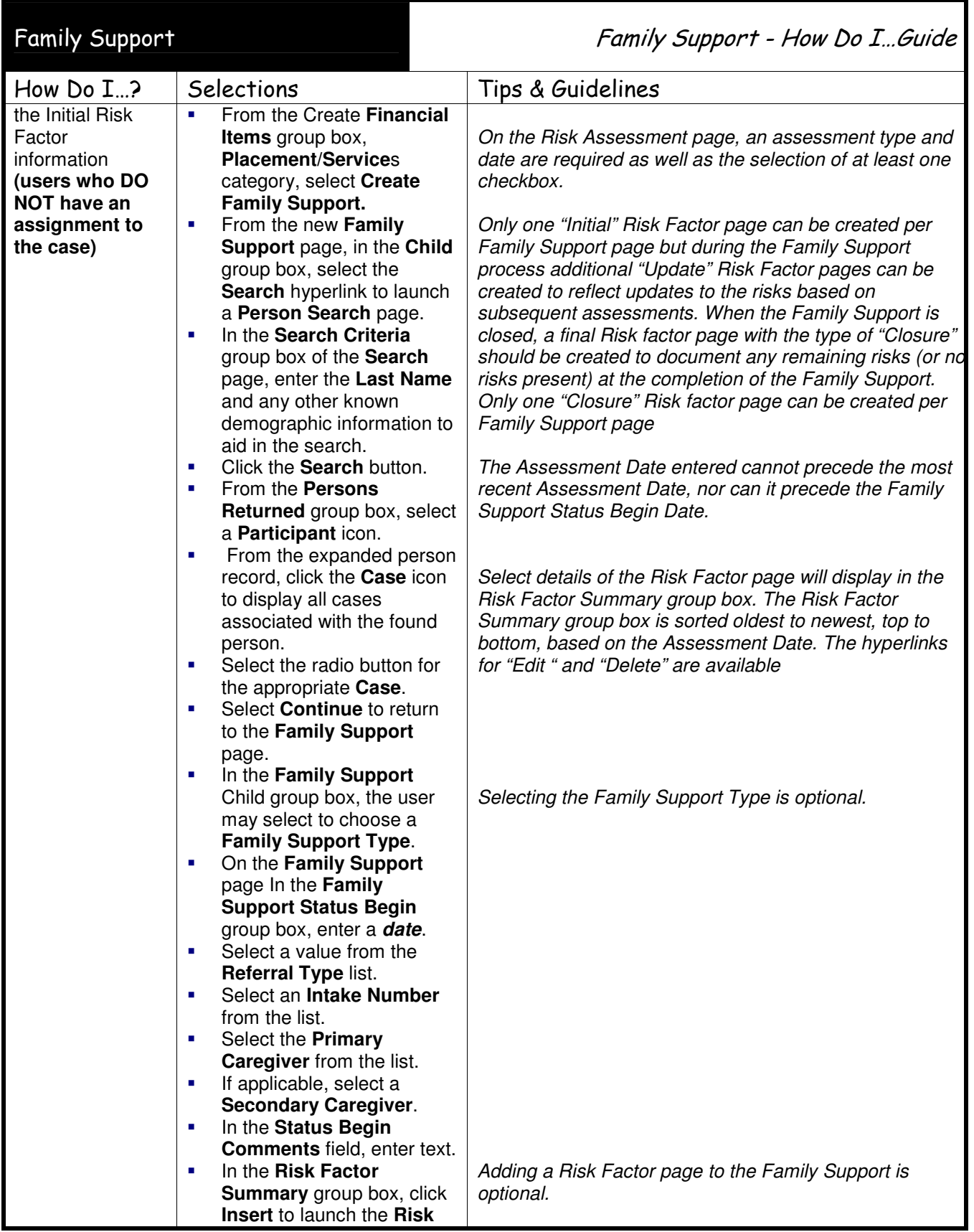

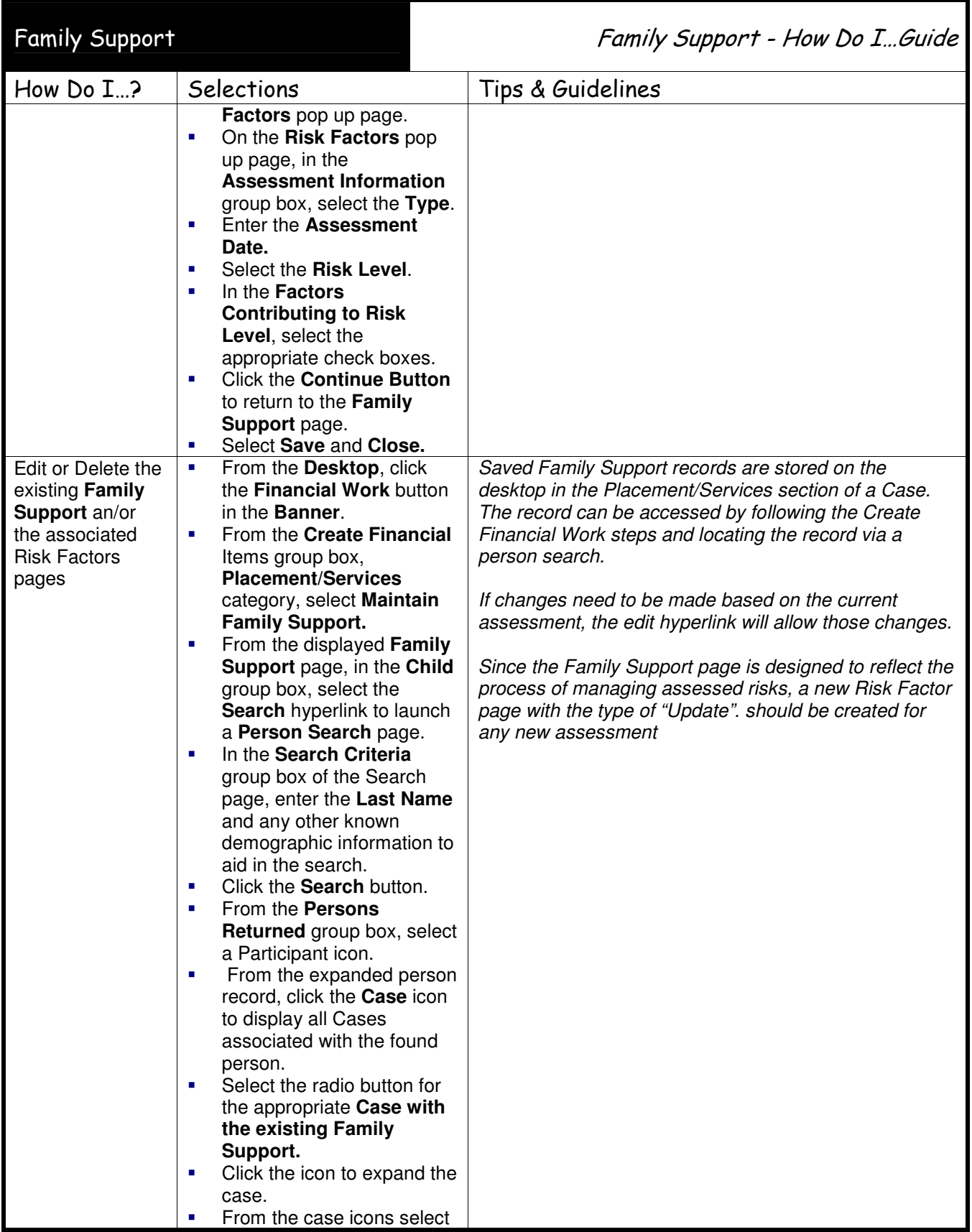

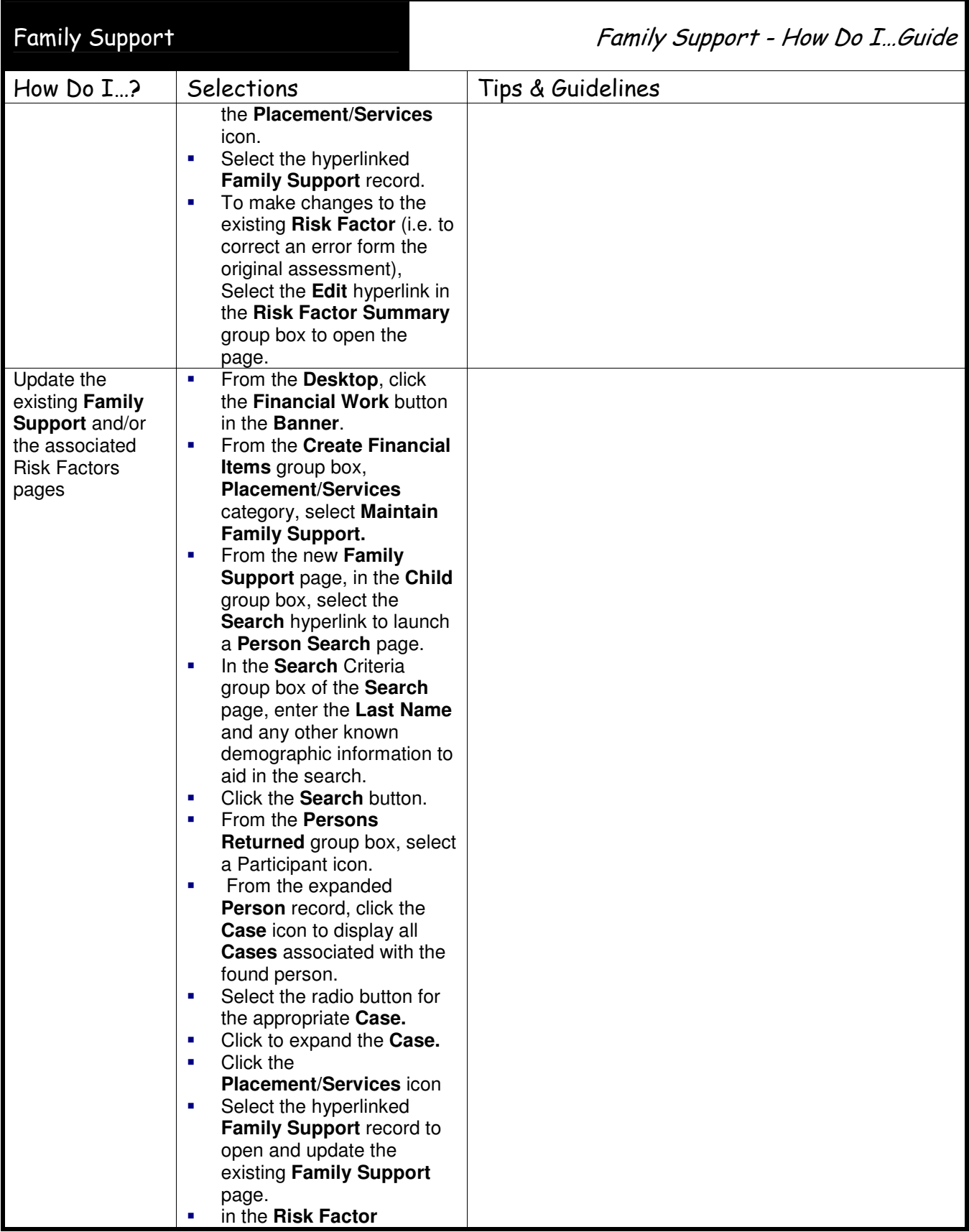

![](_page_7_Picture_264.jpeg)

![](_page_8_Picture_240.jpeg)